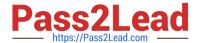

# C2090-558<sup>Q&As</sup>

Informix 11.70 Fundamentals

## Pass IBM C2090-558 Exam with 100% Guarantee

Free Download Real Questions & Answers PDF and VCE file from:

https://www.pass2lead.com/c2090-558.html

100% Passing Guarantee 100% Money Back Assurance

Following Questions and Answers are all new published by IBM Official Exam Center

- Instant Download After Purchase
- 100% Money Back Guarantee
- 365 Days Free Update
- 800,000+ Satisfied Customers

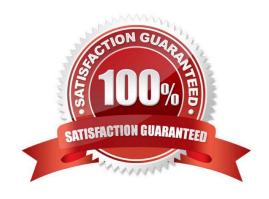

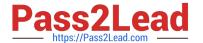

#### **QUESTION 1**

Which statement will change the column address1 to a null value?

- A. UPDATE customer SET address1 = null WHERE customer\_num = 134;
- B. UPDATE customer SET address1 = \\'\\', SET address2 = null WHERE customer\_num = 134;
- C. UPDATE customer SET address1 = "" WHERE customer\_num = 134;
- D. UPDATE customer SET address1 = \\\\\, SET address2 = null WHERE customer\_num = 134;

Correct Answer: A

#### **QUESTION 2**

Click the Exhibit button.

```
Inf sd_1*50fc3 /space/ifmx/11.50.FC3 > onstat -c
IBM Informix Dynamic Server Version 11.50.FC3
On-Line -- Up 35 days 00:46 31 -- 264192 Kbyt
es
Dbspaces
                              fchunk nchunks
address
             number flags
pasize flags owner
                      name
11629bC28
                     0x40001
                                      2
                                            2048
                                                   N
               1
    informix rootdbs
                                            2048
1163d4738
                     0x40005 3
                                     1
               2
ND B
       informix dataspace
2 active, 2047 maximum
Chunks
             chunk/dbs
                          offset
                                  size
                                          free
address
bpages flags pathname
                                100000
11629b1c0
                         0
                                          33533
               1
                    1
PO-B /space/ifmx/11.50
.FC3/chunks/rootchk
1163d4Ed0
                                500000
                                          248364
                         0
PO-B /space/ifmx/11.50
.FC3/chunks/chk2
1163d4ab8
                         \mathbf{0}
                                10000
                                         Ŭ
PD-B /space/ifmx/11.50
.FC3/chunks/datachunk
3 active, 32766 maximum
```

Expanded chunk capacity mode: always

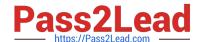

### https://www.pass2lead.com/c2090-558.html

2024 Latest pass2lead C2090-558 PDF and VCE dumps Download

In the exhibit, which two statements are correct? (Choose two.)

- A. the rootdbs dbspace is online
- B. the dataspace dbspace is online
- C. the rootdbs dbspace contains 2 chunks
- D. the dataspace dbspace contains 2 chunks
- E. the dataspace and rootdbs are both online

Correct Answer: AC

#### **QUESTION 3**

What are two ways to create table t1 with row level locking? (Choose two.)

- A. Execute the command "create table t1 (c1 int) locking row".
- B. Execute the command "create table t1 (c1 int) lock level row".
- C. Execute the command "create table t1 (c1 int) lock mode row".
- D. Set DEF\_TABLE\_LOCKMODE to ROW in ONCONFIG before executing "create table t1(c1 int)".
- E. Set the environment variable DEF\_TABLE\_LOCKMODE to ROW before executing "create table t1(c1 int)".

Correct Answer: CD

#### **QUESTION 4**

You are about to create and load a table that will initially have a size of 50,000 KB. Once the table has been loaded, there will be very few additional inserts or updates to the table. When you create the table, which of the following extent size definitions would make the most effective use of disk space over time?

- A. EXTENT SIZE 75000 NEXT SIZE 0
- B. EXTENT SIZE 1000 NEXT SIZE 50000
- C. EXTENT SIZE 50000 NEXT SIZE 1000 D. EXTENT SIZE 50000 NEXT SIZE 50000

Correct Answer: C

#### **QUESTION 5**

Click the Exhibit button.

Which of the following will display the values in the lead\_time column from highest to lowest?

A. SELECT \* FROM manufact ORDER BY lead\_time

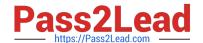

https://www.pass2lead.com/c2090-558.html 2024 Latest pass2lead C2090-558 PDF and VCE dumps Download

- B. SELECT \* FROM manufact ORDER BY lead\_time ASC
- C. SELECT \* FROM manufact ORDER BY lead\_time HIGH
- D. SELECT \* FROM manufact ORDER BY lead\_time DESC

Correct Answer: D

<u>Latest C2090-558 Dumps</u> <u>C2090-558 Practice Test</u> <u>C2090-558 Exam Questions</u>